## <<全国计算机等级考试教程>>

 $<<$   $>>$ 

- 13 ISBN 9787115268105
- 10 ISBN 711526810X

出版时间:2012-1

页数:244

字数:382000

extended by PDF and the PDF

http://www.tushu007.com

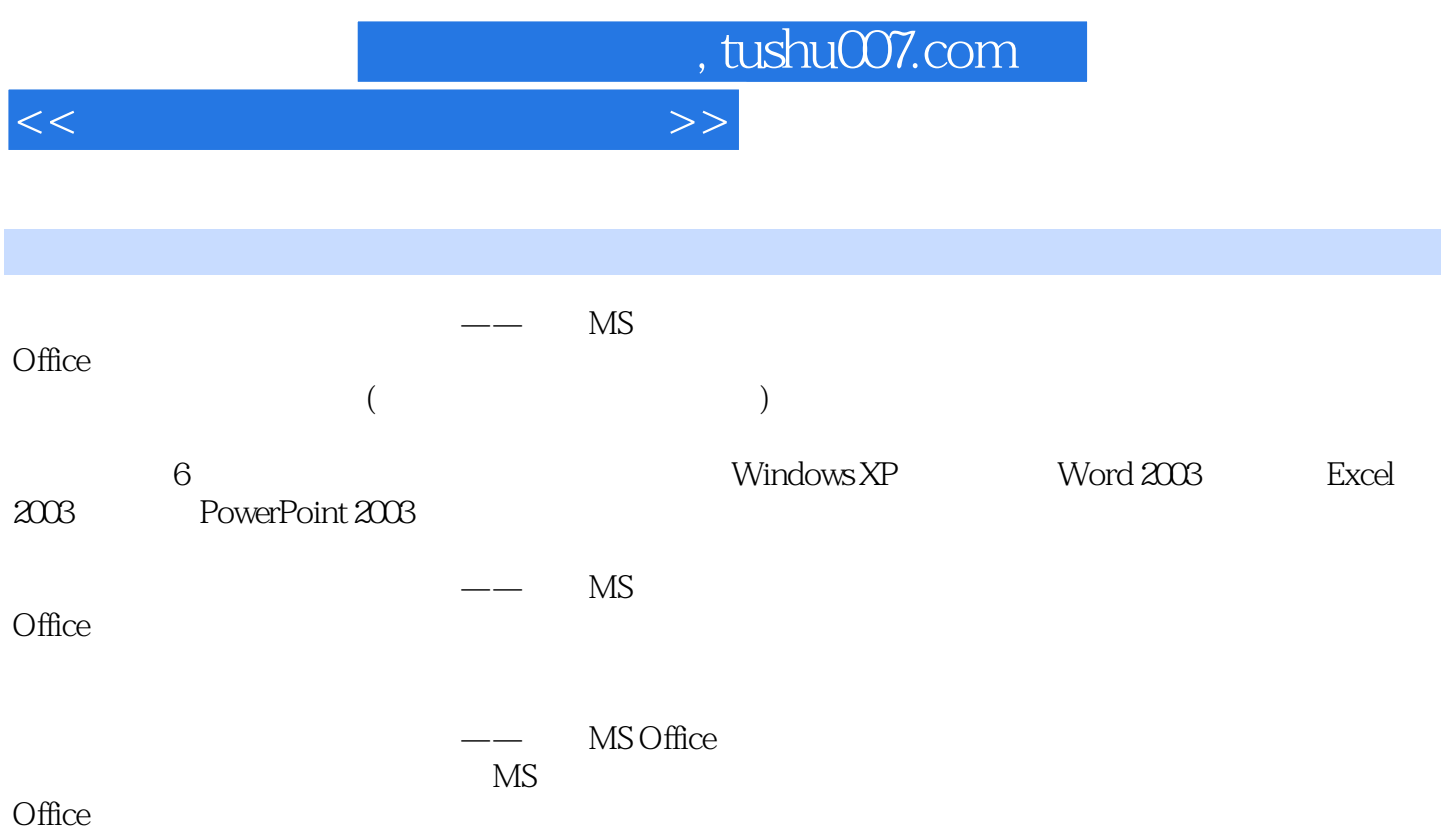

 $<<$ 

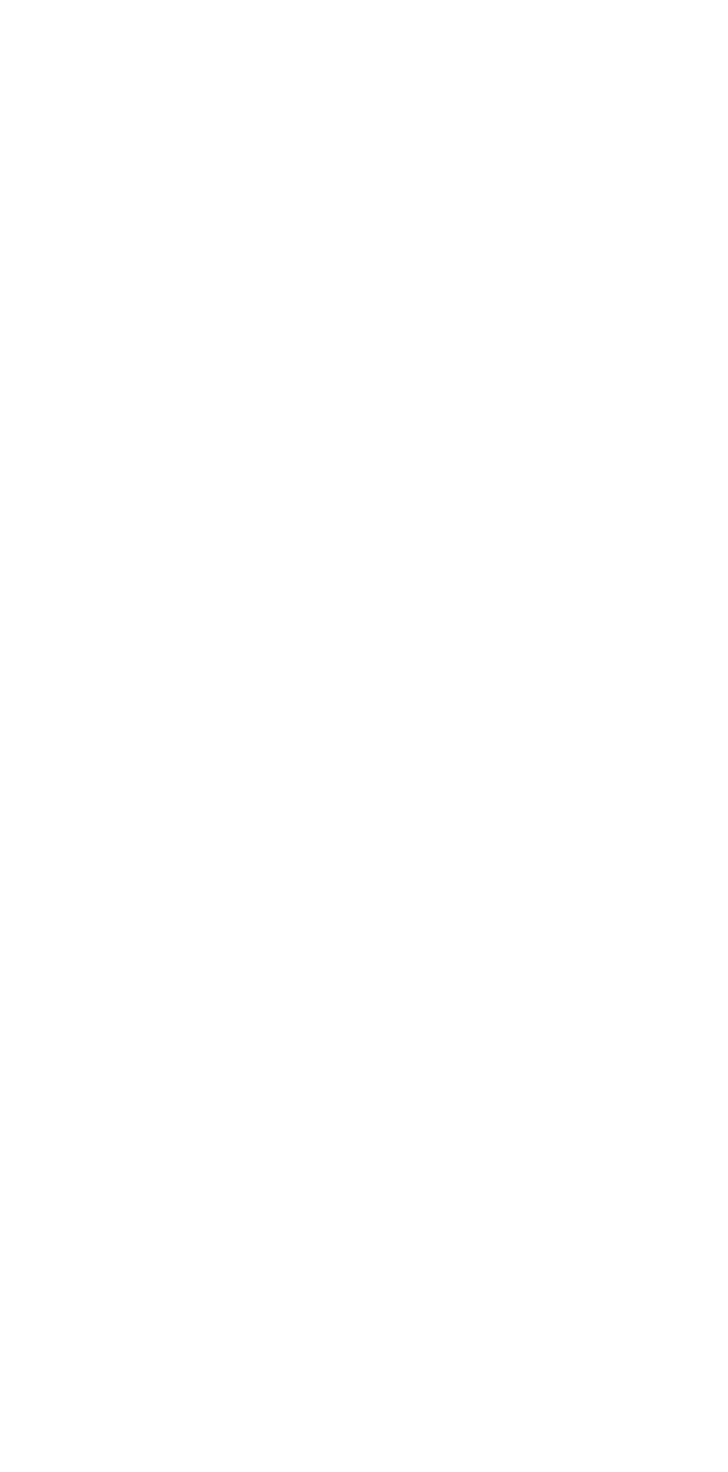

 $1$  $1.1$ 

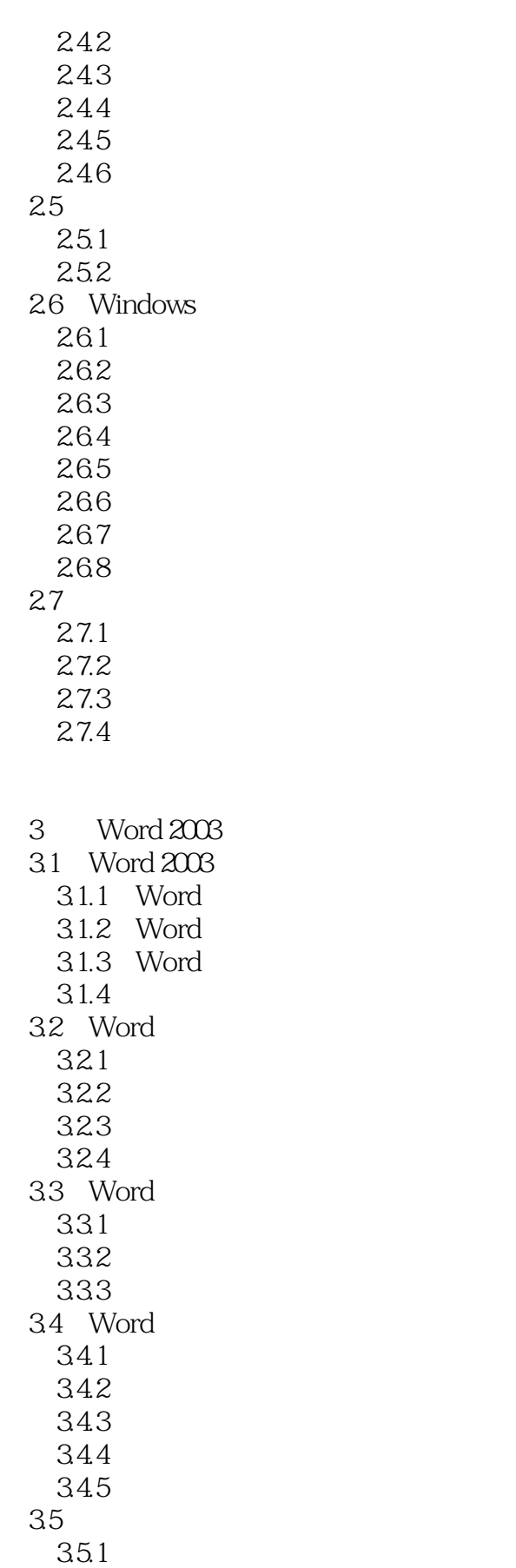

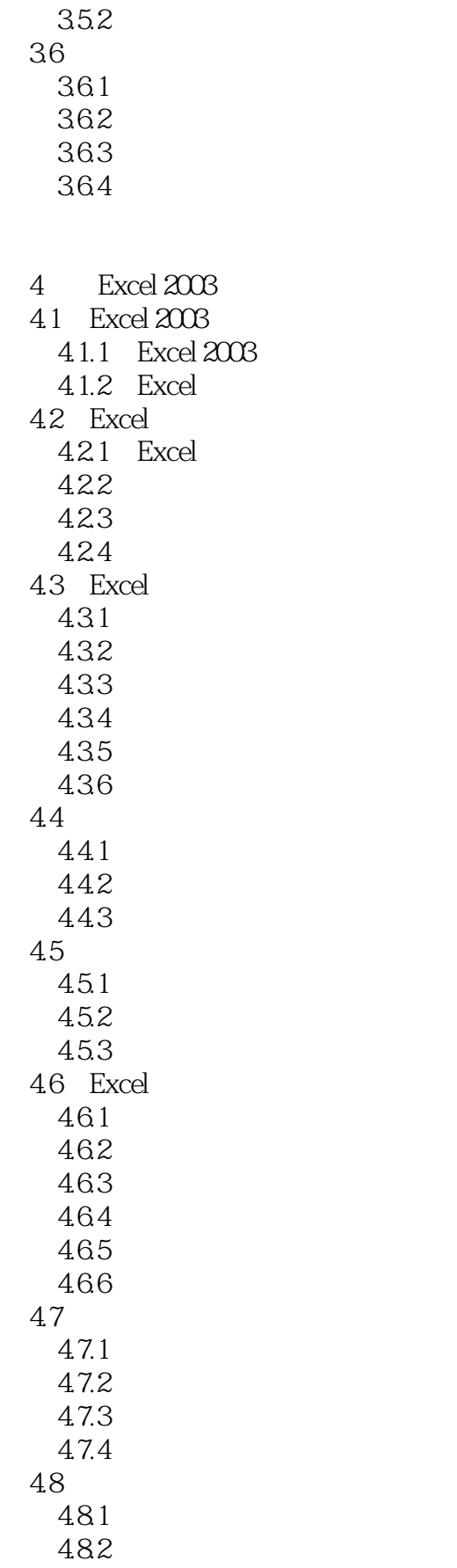

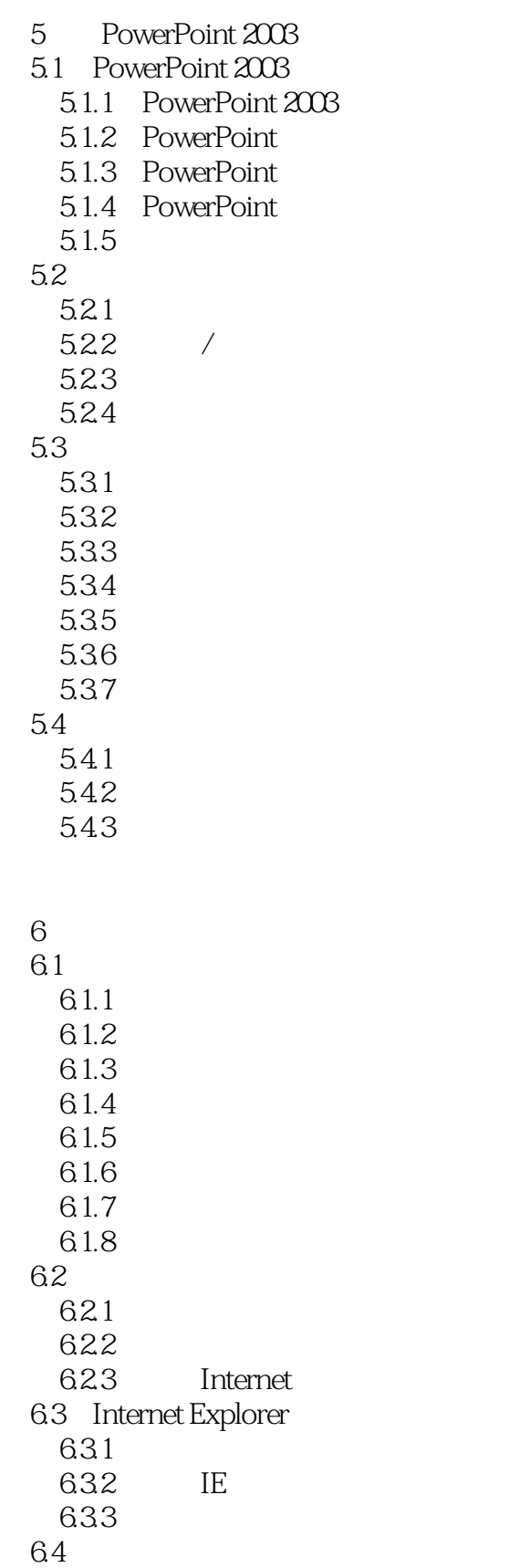

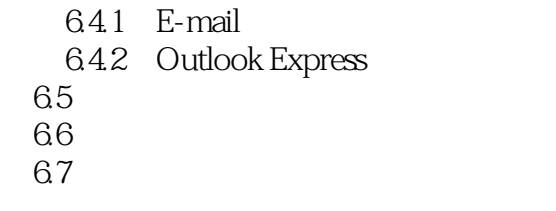

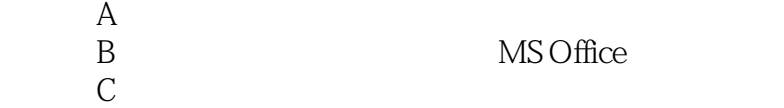

## <<全国计算机等级考试教程>>

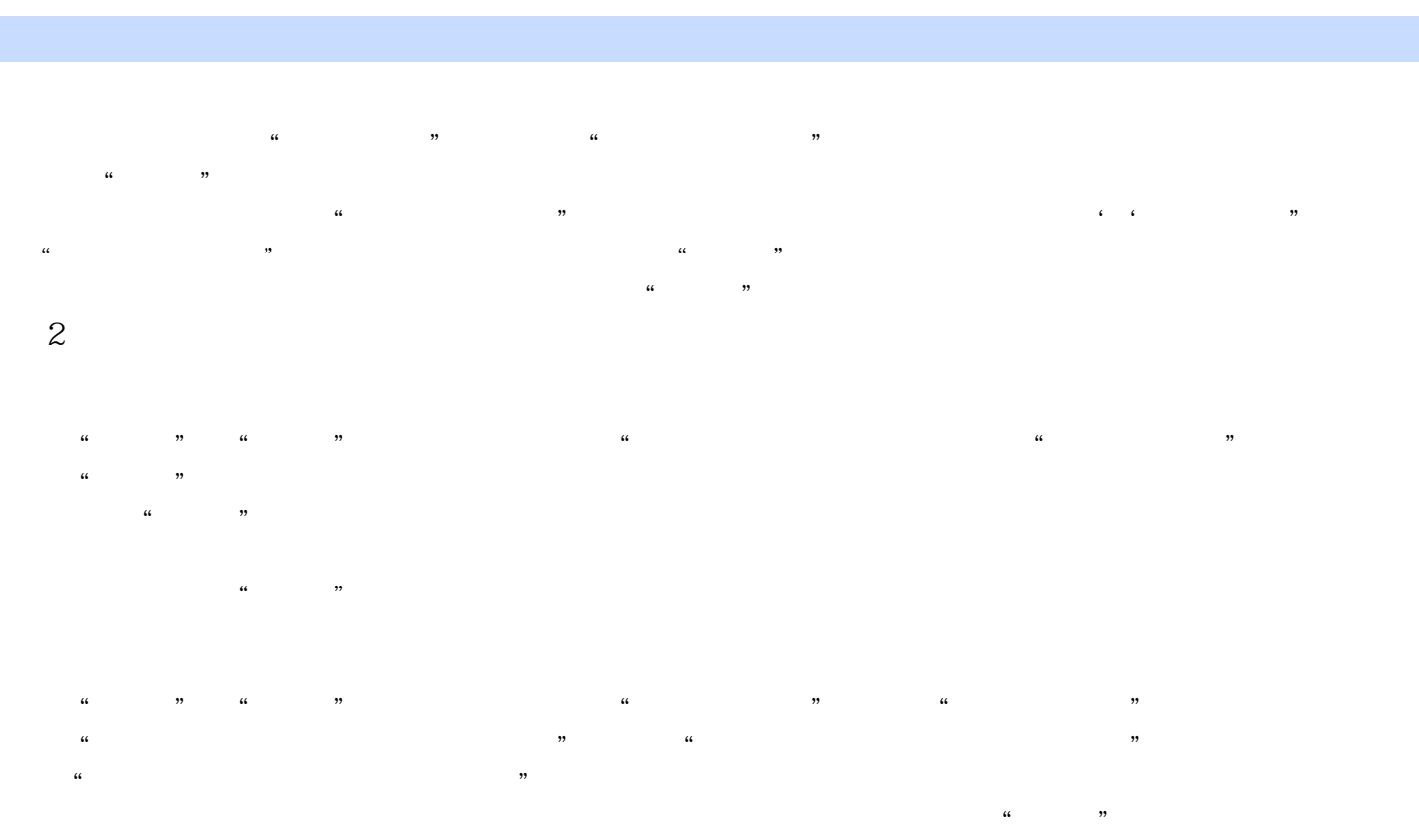

 $\alpha$  +  $\alpha$  +  $\alpha$ 

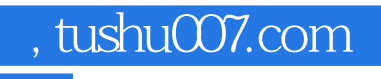

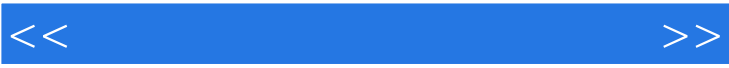

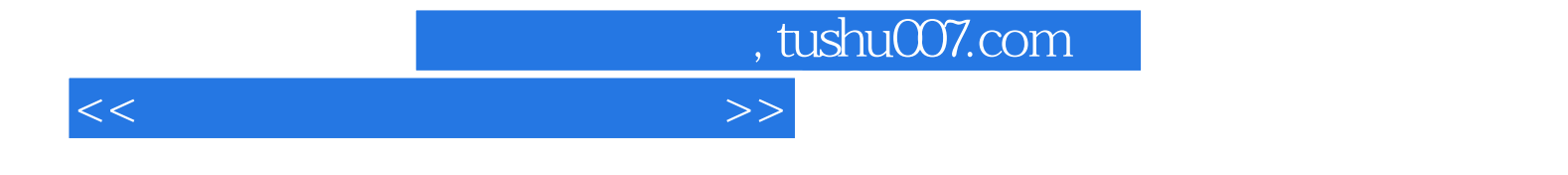

本站所提供下载的PDF图书仅提供预览和简介,请支持正版图书。

更多资源请访问:http://www.tushu007.com